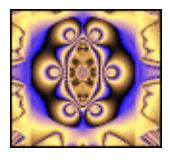

1

# SIMULACIÓN DE MODELOS DINÁMICOS BIOLÓGICOS II

## 1.1 Objetivo

Construir, simular y analizar a través del programa Vensim  $PLE_{\mathcal{R}}$  sistemas dinámicos correspondientes a diferentes modelos relacionados con la acumulación de un contaminante, captura de peces, y difusión de medicamentos. Los modelos están propuestos en el libro de R. Borrelli y C. S. Coleman de título "Ecuaciones diferenciales; una perspectiva de modelación", publicado por Oxford University Press en 2002.

## 1.2 Acumulación de un contaminante

Es conocido, que a través de las ecuaciones diferenciales ordinarias lineales de primer orden, podemos representar una gran cantidad de procesos y situaciones de la vida cotidiana, desde la temperatura de un cuerpo hasta la concentración de un contaminante en un lago. Recordemos que el planteamiento básico de la ecuación diferencial consiste en lo siguiente: si  $y(t)$  representa la cantidad de sustancia contamiante o el tamaño de una población, entonces la tasa de cambio  $y'(t)$  puede calcularse como un flujo de entrada menos un flujo de salida. Este principio suele conocerse como ley de equilibrio.

#### 1.2.1 Modelo para la acumulación de un contaminante

#### EJEMPLO 1.1

Supongamos un depósito que contiene 100 galones de agua contaminada en lo que están disueltos 15 libras de contaminante. El agua contaminada sale del depósito a un ritmo de 10 galones por minuto. La concentración del contaminante en la corriente de entrada es de 0.2 libras por cada galón. La solución del depósito se mezcla de manera uniforme y el agua fluye a una tasa de 10 galones por minuto.

Sea  $y(t)$  la cantidad de contaminate que hay en el deposito en el instante t. Aplicamos la ley de equilibrio para encontrar la ecuación diferencial que modela esta situación. El contaminante entra en el dep´osito a un ritmo de

$$
\left(10 \frac{\text{gal.}}{\text{minute}}\right) \cdot \left(0.2 \frac{\text{libras}}{\text{gal.}}\right) = 2 \frac{\text{libras}}{\text{minute}}
$$

Al mismo tiempo, el contaminante sale del dep´osito a una tasa de

$$
\left(10 \frac{\text{gal.}}{\text{minuto}}\right) \cdot \left(\frac{y(t)}{100} \cdot \frac{\text{libras}}{\text{gal.}}\right) = 0.1y(t) \frac{\text{libras}}{\text{minuto}}
$$

El problema de valor inicial será

$$
y'(t) = 2 - 0.1 y(t), \t y(0) = 15.
$$

Su diagrama causal está representado en la Figura 9.1.

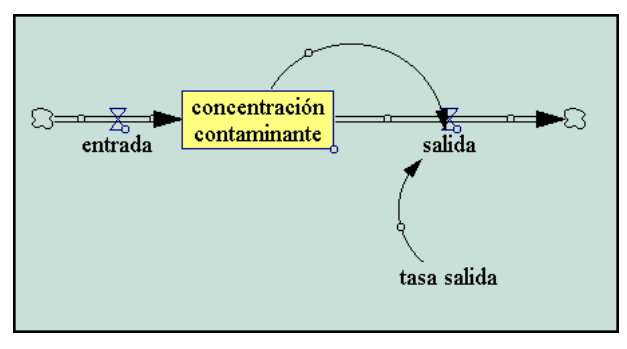

Figura 9.1

En la Figura 9.2 hemos representado a la cantidad de contaminante que hay en el depósito para tres tasas diferentes de salida, 0.10 , 0.125 y 0.20.

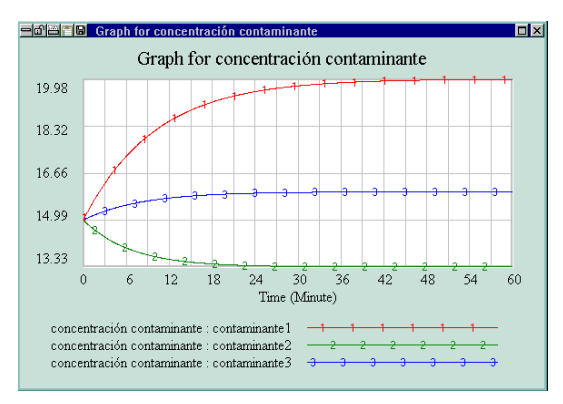

Figura 9.2

#### EJEMPLO 1.2

.

.

Modifiquemos el ejemplo anterior suponiendo que, en lugar de ser 0.2 libras por galón la concentración del contaminante en la corriente de entrada, ésta sea  $c(t)$  y que varía en forma sinusoidal respecto a una medida de 0.2 libras de contaminante por galón. es decir

$$
c(t) = 0.2 + 0.1 \,\text{sen } t \,.
$$

En este caso el problema de valor inicial que tenemos que simular es,

$$
y'(t) = (2 + \text{sen } t) - 0.1y(t),
$$
  $y(0) = 15.$ 

Observemos como el diagrama causal sigue siendo el mismo, con la única modificación de la introducción de la variable  $Time$ , que debe conectarse al flujo de entrada. La Figura 9.3 ilustra el resultado de la simulación para concentraciones iniciales  $y(0) = 15$ ,  $y(0) = 0$ . En ambos caso, parece ser que la respuesta a largo plazo es también oscilatoria con la misma frecuencia que la entrada.

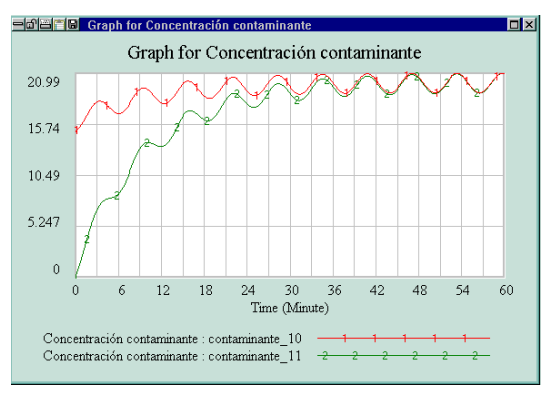

Figura 9.3

#### 1.2.2 Limpieza del suministro de agua

Las funciones escalonadas sirven para activar o desactivar las entradas de los parámetros. La función escalonada básica se define como:

$$
\text{paso}(t) = \begin{cases} 0, & \text{si } t < 0 \\ 1, & \text{si } t \ge 0 \end{cases}
$$

#### EJEMPLO 1.3

.

En relación a los ejemplos anteriores, supongamos que la concentración de contaminante en el flujo de entrada  $c(t)$  es de 0.2 libras por galón, pero que 20 minutos después se filtraron los contaminantes del flujo de entrada. Entonces

$$
c(t) = 0.2 \text{ paso}(20 - t) = \begin{cases} 0, & \text{si } t > 20 \\ 0.2, & \text{si } t \le 20 \end{cases}
$$

Ahora el editor de ecuaciones para el flujo de entrada tiene el aspecto que presenta la Figura 9.4

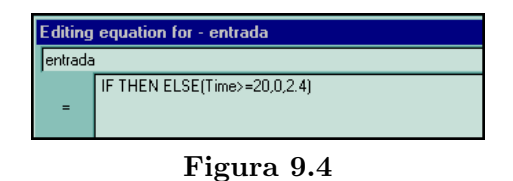

En la Figura 9.5 se observa la variación en la concentración de contaminante en el depósito para  $y_0 = 0$ ,  $y_0 = 15$ . Los puntos angulosos de las dos curvas solución se deben a la discontinuidad en el minuto 20 de la función escalonada que hemos empleado para modelar la tasa de entrada.

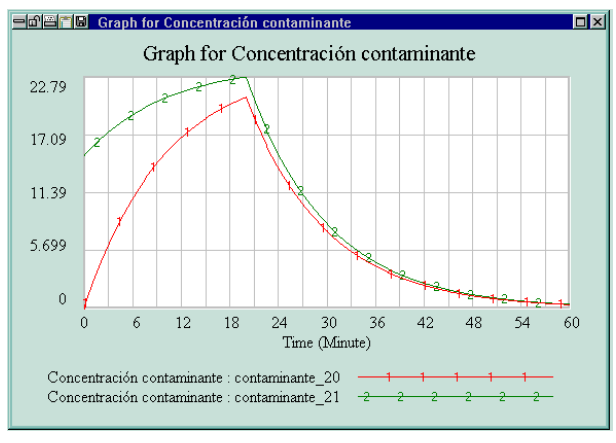

Figura 9.5

## 1.3 Modelos de captura de peces

#### 1.3.1 Modelo con sobrepoblación y captura

Representaremos por  $y(t)$  a la población de peces en el instante t, con el tiempo en años. Sabemos que su derivada  $dy(t)/dt$  representa a la tasa de variación neta de la poblaci´on, que consideraremos expresada en toneladas de pescado por a˜no. Entonces,

$$
y'(t) = \frac{dy(t)}{dt} = \text{tasa de nacimiento} - \text{tasa de muerte} - \text{tasa de captura}. \tag{1.1}
$$

También podíamos haber introducido en la expresión anterior las tasas de emigración e inmigración pero al no modificar básicamente al modelo, supondremos que se anulan mutuamente. Después de un trabajo de campo se ha podido determinar que la cantidad de peces que nacen y mueren es proporcional al tamaño de la población. En este caso,  $ay(t)$  con  $a > 0$  representará a la tasa de nacimiento en un instante cualquiera t, mientras que  $(b+cy(t))y(t)$  con  $b > 0$ ,  $c > 0$ , será la tasa de mortalidad en el momento t. Observemos que a la tasa de mortalidad se ha añadido al término  $by(t)$  el  $cy^2(t)$  que representa al efecto de **sobrepoblación**. Ahora la ecuación (1.1) adopta la forma,

$$
y'(t) = a y(t) - (b + cy(t))y(t), \quad a > 0, b > 0, c > 0,
$$
\n(1.2)

Si H representa a la tasa de captura, medida en toneladas/a˜no, podemos introducir este efecto en la expresión  $(1.2)$  y se transformará en,

$$
y'(t) = a y(t) - (b + cy(t))y(t) - H, \quad a > 0, b > 0, c > 0, H > 0,
$$
 (1.3)

#### EJEMPLO 1.4

Supongamos el modelo para una población de peces de un lago con sobrepoblación,

$$
y'(t) = y(t) - 1/12y^2(t)
$$

y con una tasa de pesca moderada  $H = 5/3$ . Simularemos el modelo para diferentes valores iniciales y analizaremos los resultados.

La Figura 9.6 representa al diagrama causal del modelo

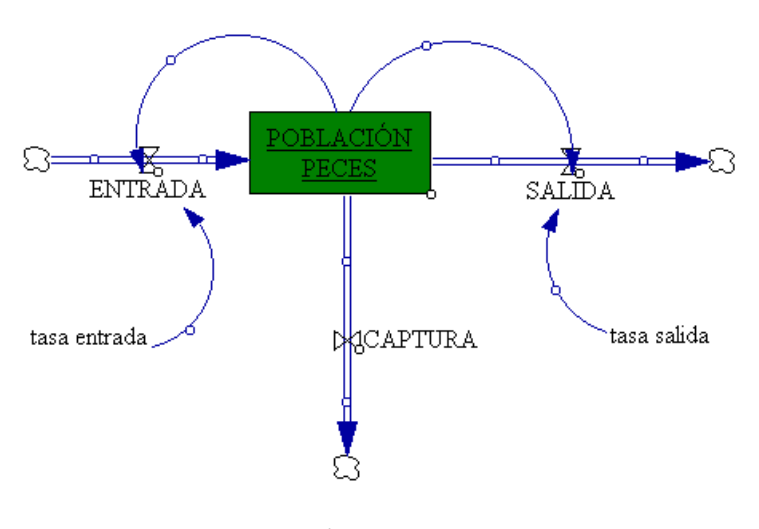

Figura 9.6

En la Figura 9.7 aparece el resultado de la simulación donde se detectan dos puntos de equilibrio  $y(t) = 2$ ,  $y(t) = 10$ , siendo el primero una fuente y el segundo un sumidero, es decir, un punto de equilibrio estable. Además, se observa que si el valor inicial  $y(0)$  se encuentra por debajo de 2 toneladas, entonces la población desaparece rápidamente. En concreto si  $y(0) = 1$  toneladas. poco después de los cuatro años los peces del lago habrán desaparecidos. En resumen, el modelo nos indica que una captura moderada de peces no parece muy da˜nina siempre y cuando el n´umero inicial de peces sea lo suficientemente alto. Sin embargo, esta tasa de captura moderada podría causar la extinción de los peces si el nivel de población inicial es bajo.

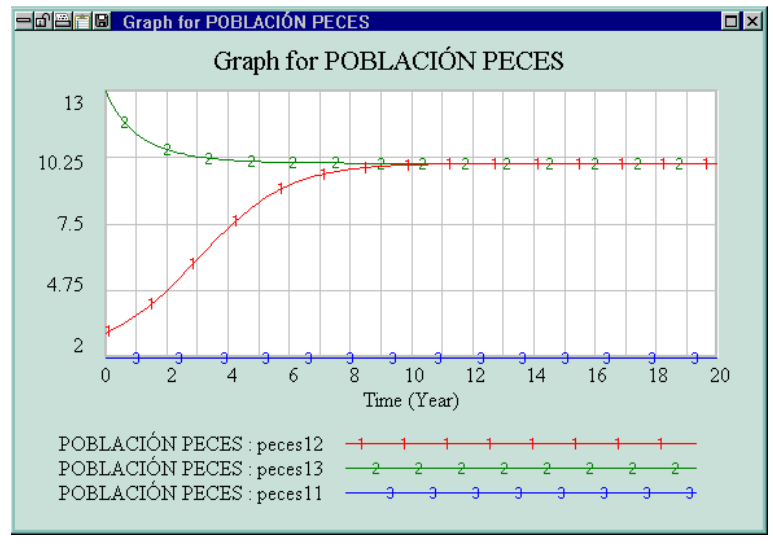

Figura 9.7

Podemos modificar ligeramente el modelo en el sentido de que no existiera restricciones

para los pescadores y por lo tanto la tasa de captura fuese m´as alta, por ejemplo:

$$
y'(t) = y(t) - \frac{1}{12}y^2(t) - 4
$$
,  $y(0) = y_0$ .

Ahora, sea cual sea el número inicial de peces, la población siempre se extinguirá.

#### 1.3.2 Modelo con sobrepoblación, captura y prohibición

Es evidente que este última tasa de captura no puede ser permitida, por este motivo, es frecuente que se proh´ıba la pesca durante un determinado periodo de tiempo. Para tener en cuenta esta circunstancia la tasa de captura suele ser una cierta función de salto.

#### EJEMPLO 1.5

.

Supongamos que después de cinco años de pesca a una tasa de 4 toneladas por año se prohíbe la pesca durante otros cinco años. La tasa de captura estará representada por la función,

$$
H(t) = \begin{cases} 4 & \text{si} \quad 0 \le t < 5 \\ 0 & \text{si} \quad 5 \le t < 10 \end{cases}
$$

y el problema de valores iniciales que representa al modelo será,

$$
y'(t) = y(t) - \frac{1}{12}y^2(t) - H(t), \quad y(0) = y_0, \quad 0 \le t \le 10.
$$
 (1.4)

El problema (1.4) tiene una única solución  $y(t)$  para todo valor de  $y_0$  aunque no es posible encontrar una fórmula para dicha función  $y(t)$ . Por este motivo, tenemos que recurrir a encontrar una solución aproximada haciendo uso de técnicas numéricas o utilizar algún software de simulación.

En la Figura 9.8 aparece el diagrama causal del modelo (1.4). Como puede apreciarse la ´unica variaci´on respecto al primer modelo estudiado corresponde al flujo de salida de la captura, siendo su editor de ecuaciones la Figura 9.9.

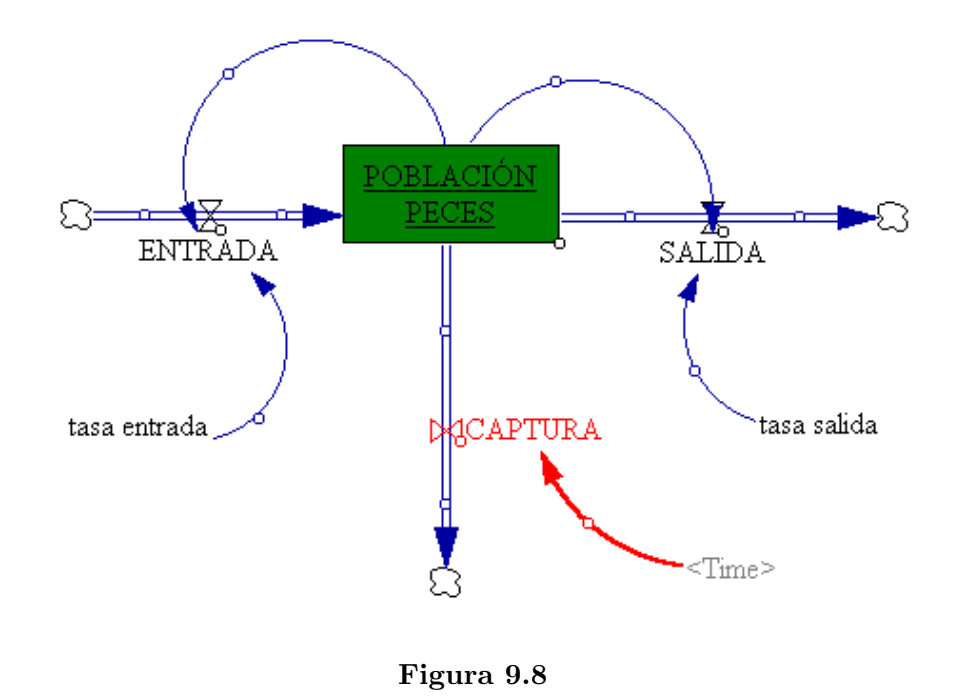

Después de la simulación, la gráfica correspondiente a la población de peces para distintos valores iniciales puede verse en la Figura 9.10. Los peces no desaparecen siempre y cuando la población inicial  $y_0$  sea suficientemente grande, tendiendo la población a la cantidad constante de 12 toneladas.

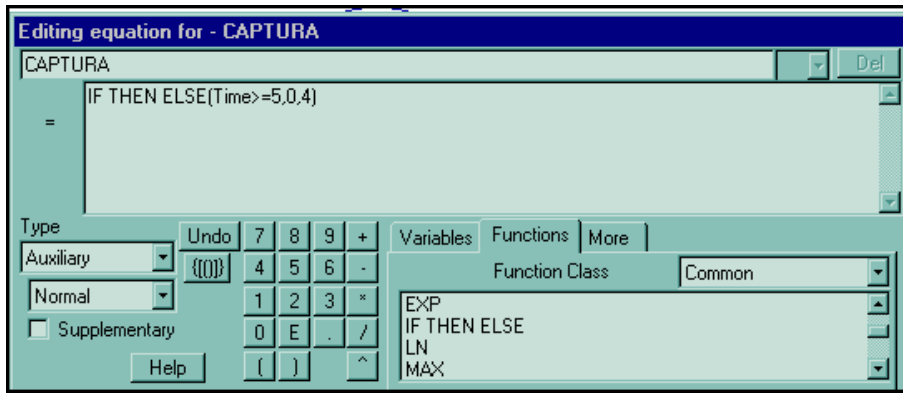

Figura 9.9

Observemos como la curva solución  $y(t)$  tiene un punto anguloso en  $t = 5$ , y por lo tanto a pesar de ser una función continua no es derivables. Este hecho está relacionado, como sabemos, con el concepto de derivada. La tasa de captura  $H(t)$  no es continua en el punto  $t=5.$ 

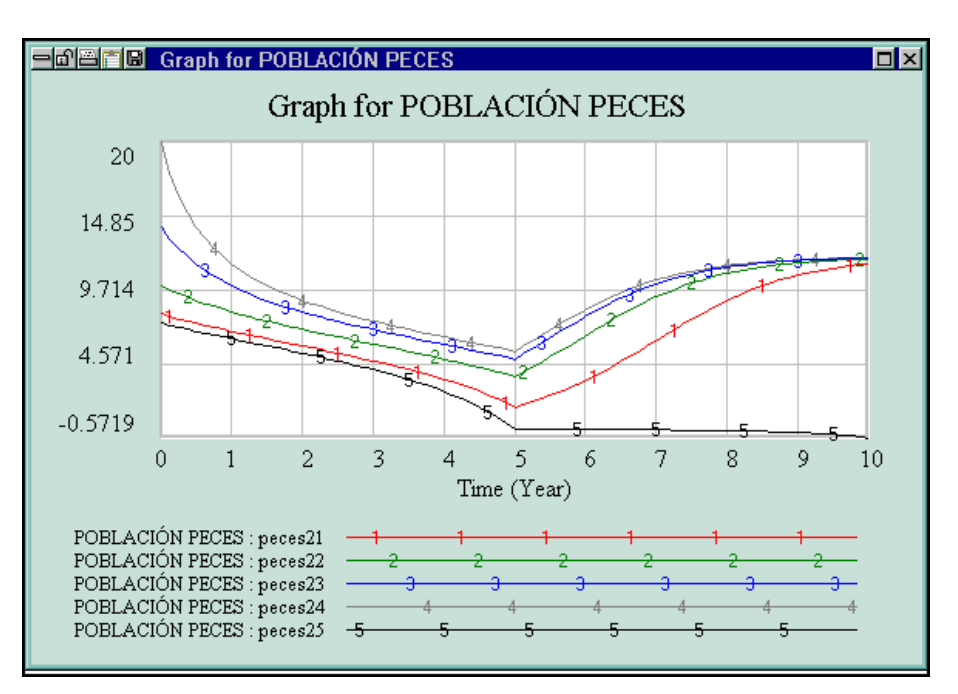

Figura 9.10

## 1.3.3 Captura y reabastecimiento periódicos

El reabastecimiento de la población de peces con  $R$  toneladas anuales da lugar al problema de valor inicial,

$$
y'(t) = m y(t) - n y^2(t) + R, \quad m > 0, n > 0, R > 0, \quad y(0) = y_0.
$$

La incorporación de peces puede ser constante (como en el modelo anterior), o bien de forma periódica, tal y como se indica en el siguiente ejemplo.

#### EJEMPLO 1.6

.

Consideremos el problema de valor inicial

$$
y'(t) = y(t) - y2(t) + 0.3 \operatorname{sen}(2\pi t), \quad y(0) = y_0.
$$
 (1.5)

El diagrama causal para este modelo puede verse en la Figura 9.11,

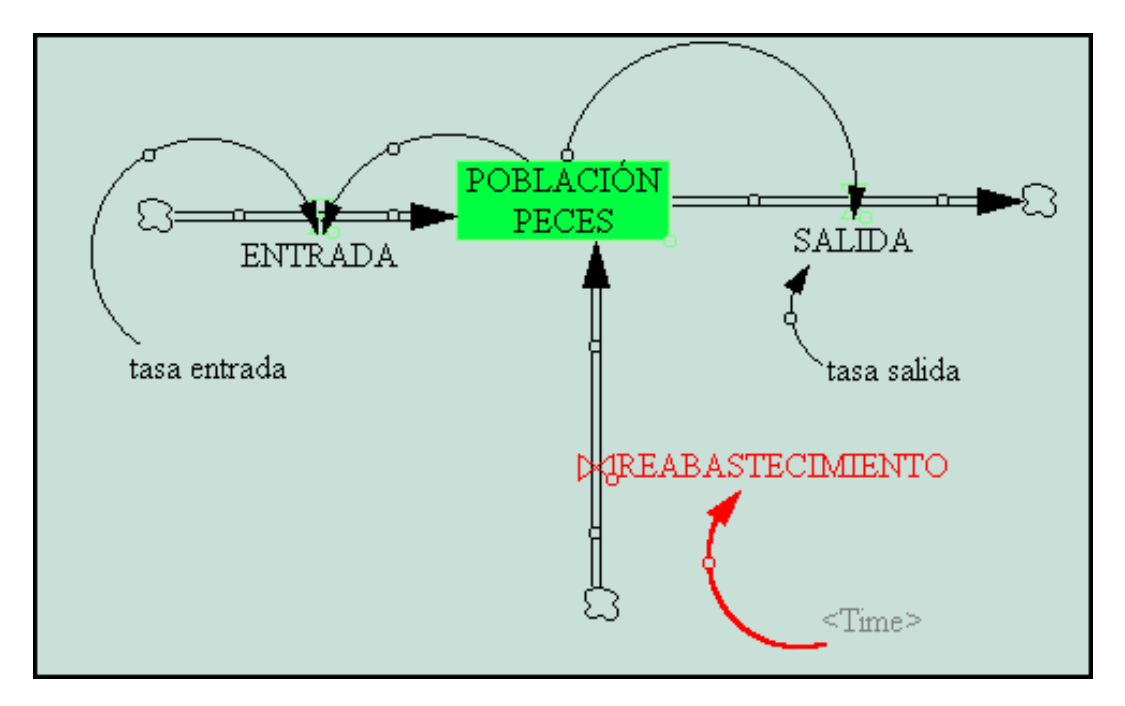

Figura 9.11

donde el aspecto más interesante corresponde al flujo de reabastecimiento,

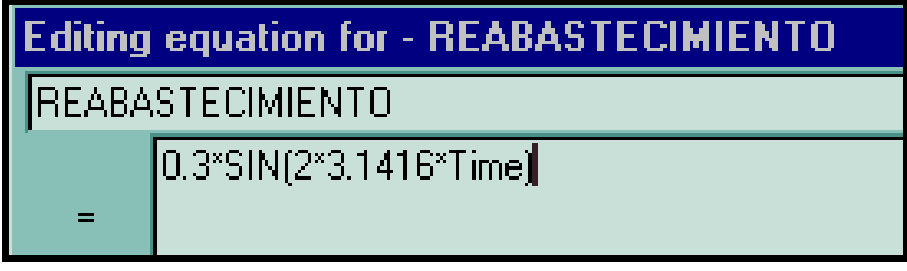

Figura 9.12

Al simular el modelo observamos que, a largo plazo, la población de peces tiende hacia una función periódica. Es decir, los peces no desaparecen y su número oscilaran entre los valores 0.95 toneladas y 1.05 toneladas.

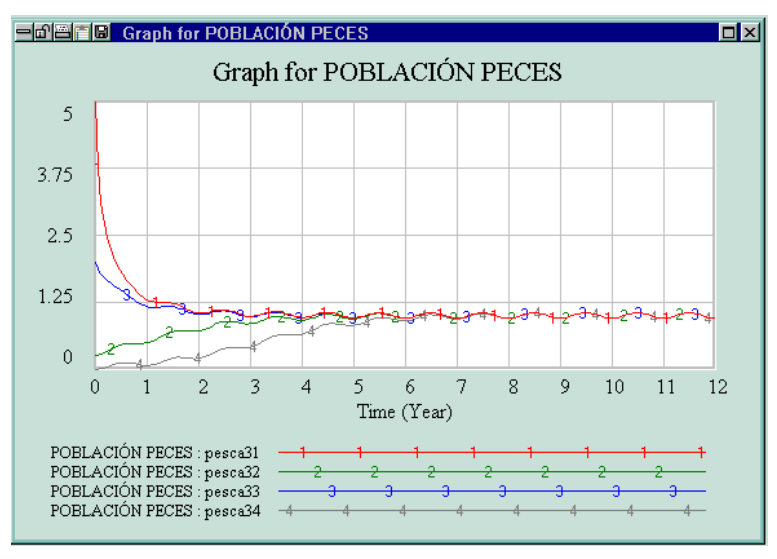

Figura 9.13

Finalmente, modificaremos el problema (1.4) introduciendo los términos correspondientes a la captura y reabastecimiento periódicos.

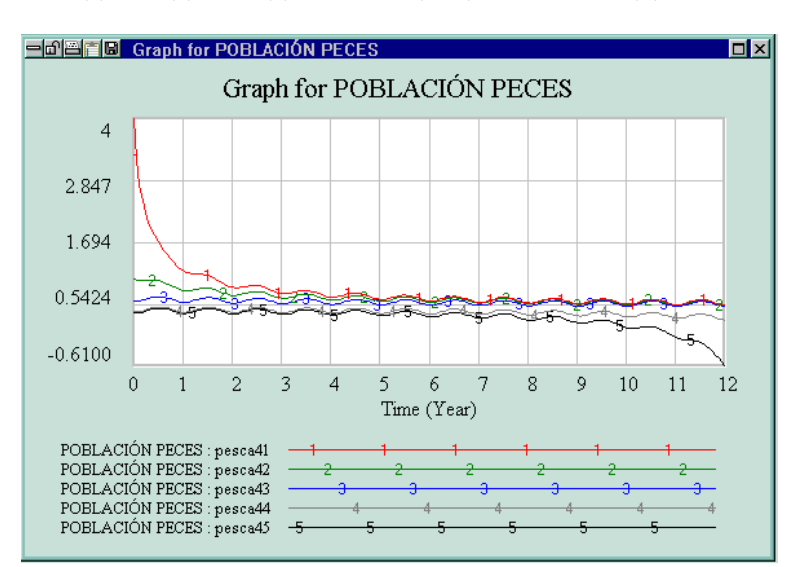

 $y'(t) = y(t) - y^2(t) + 0.3 \operatorname{sen}(2\pi t) - 0.25, \quad y(0) = y_0.$ 

Figura 9.14

### 1.3.4 Captura intensa, captura moderada

.

Hemos visto en modelos anteriores que cuando el número inicial de peces es bajo no puede mantenerse por mucho tiempo una tasa de captura alta y fija porque se exterminaría la población. ¿Qué sucederá cuando tras un periodo de captura intensa sigue otro de captura moderada?.

#### EJEMPLO 1.7

Sea el problema de valor inicial

$$
y'(t) = y(t) - \frac{1}{12}y^{2}(t) - H(t), \quad y(0) = y_{0}, \qquad (1.6)
$$

donde

$$
H(t) = \begin{cases} 4 & \text{si} \quad 0 \le t < 5 \\ 5/3 & \text{si} \quad 5 \le t \le 10 \, . \end{cases}
$$

Para trazar las curvas solución con distintos valores de  $y_0$ , construimos un diagrama causal idéntico al de la Figura 9.8, teniendo en cuenta de modificar, en el editor de ecuaciones, el flujo de captura. El resultado de las distintas simulaciones puede verse en la Figura 9.15.

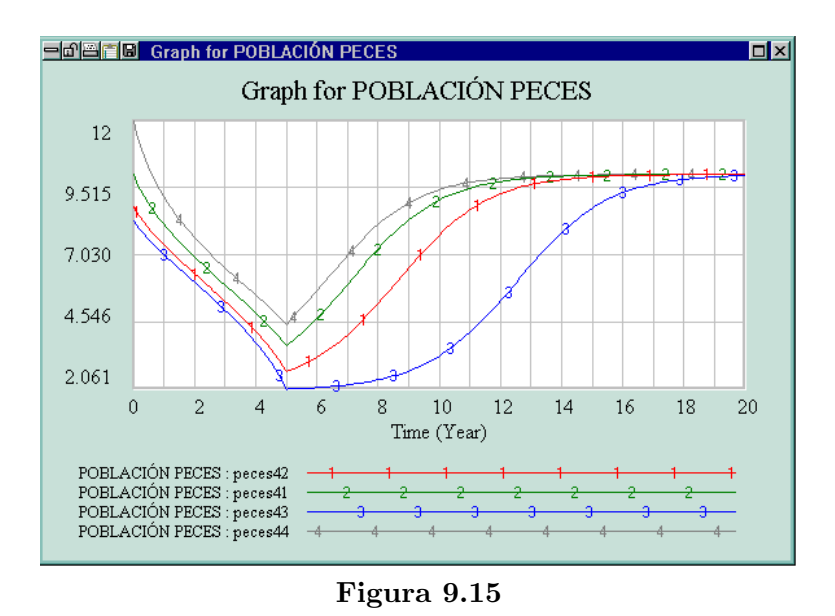

Como puede apreciarse, el resultado obtenido es muy parecido al obtenido en la Figura 9.10, y en consecuencia siguen siendo cierto los comentarios que realizamos en su momento.

#### 1.3.5 Captura estacional

.

En ocasiones el tipo de captura que se realiza es del tipo estacional, es decir, se extraen peces durante los primeros meses del año, prohibiéndose la pesca en el resto de los meses. La ecuación diferencial que modeliza a la situación planteada es  $y'(t) = my(t) - ny^2(t) - H(t)$ , donde  $H(t)$  tiene el valor  $H_0$  durante la estación de captura y 0 en la estación inactiva...

#### EJEMPLO 1.8

.

Supongamos que  $m = 1$ ,  $n = 1/12$ ,  $H_0 = 4$ , además la captura se realiza durante los ocho primeros meses del a˜no.

La única diferencia con respecto al primer ejemplo es que ahora la función de captura será  $H(t) = 4\alpha c(t, 8/12, 1)$ , es decir, una onda cuadrada de valor 4 en los ocho primeros meses y 0 en el resto, con amplitud de 1 año.

El editor de ecuaciones para el flujo captura se ha representado en la Figura 9.16

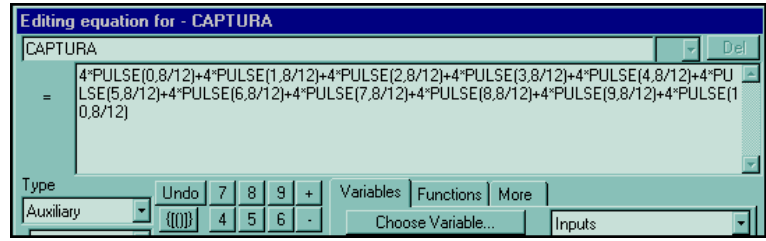

Figura 9.16

A continuación procedemos a ejecutar el programa para diferentes valores iniciales de la población de peces  $y_0$ . En la Figura 9.17 podemos ver el resultado gráfico de las diferentes simulaciones, correspondientes al nivel de peces.

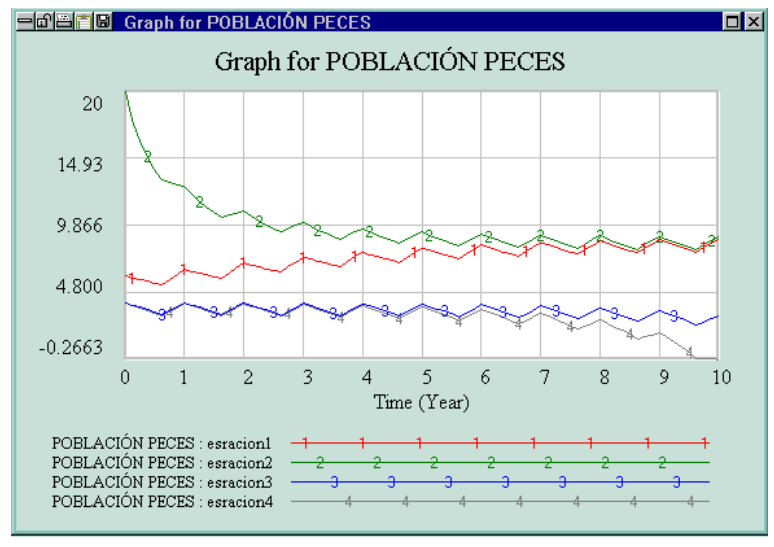

Figura 9.17

## 1.4 Pastillas para el resfriado

Todas las pastillas que se usan para aliviar los s´ıntomas de un resfriado contienen una substancia descongestionante y otra antihistamínica, cuya misión es detener el flujo nasal y los esturnudos. Una vez ingerida la pastilla, ésta se disuelve en el tracto gastrointestinal y se difunden por todo el cuerpo a través de la sangre, para finalmente ser eliminadas las substancias por los riñones y el hígado.

La cuestión básica es determinar el flujo de un medicamento a través del cuerpo, y para ello se suele hacer uso de los modelos matem´aticos, considerando a las diferentes partes del cuerpo como compartimentos y siguiendo la pista del medicamento conforme entra y sale de cada uno de ellos. Generalmente el medicamento entra y sale a una tasa proporcional a la cantidad presente en el primero de los compartimentos, dependiendo la constante de proporcionalidad del tipo de medicamento, la edad y la salud del individuo.

Supongamos que hay A unidades de antihistamina en el tracto intestinal en el instante inicial  $t = 0$  y que  $x(t)$  sea su cantidad para un tiempo posterior t medido en horas. Como el medicamento pasa a la sangre a una tasa proporcional a la cantidad que hay presente en cada momento, entonces

$$
x'(t) = \frac{dx(t)}{dt} = -k_1 x(t), \quad k_1 > 0, \qquad x(0) = A
$$

Supongamos que el siguiente compartimento está formado por los tejidos donde actúa la sustancia. La concentración de antihistamina en este segundo compartimento  $y(t)$  es inicialmente nula,  $y(0) = 0$ , y va disminuyendo a medida que los riñones y el hígado eliminan las sustancias extrañas de la sangre.

$$
y'(t) = \frac{dy(t)}{dt} = k_1 x(t) - k_2 y(t), \quad k_2 > 0, \qquad y(0) = 0.
$$

Uniendo las dos ecuaciones obtenemos el problema de valores iniciales que modela el flujo de una dosis  $A$  de unidades de medicamento a través de los compartimentos del tracto gastrointestinal y sanguíneo.

$$
\begin{cases}\nx'(t) = -k_1 x(t), & x(0) = A \\
y'(t) = k_1 x(t) - k_2 y(t), & y(0) = 0\n\end{cases}
$$
\n(1.7)

Este sistema de ecuaciones diferenciales es relativamente fácil de resolver (véase anexo) siendo las concentraciones de antihistamina en el tracto gastrointestinal y en la sangre:

$$
x(t) = A e^{-k_1 t}, \qquad \frac{A}{k_2 - k_1} (k_1 e^{-k_1 t} - 1)
$$

#### 1.4.1 Sensibilidad al coeficiente de eliminación

Un aspecto importante a la hora de diseñar un modelo es el de la sensibilidad. Un cambio en las condiciones iniciales o una modificación en los valores de los parámetros puede tener un efecto acumulativo que al pasar el tiempo terminará con valores en las concentraciones del medicamento no adecuados.

#### EJEMPLO 1.9

Una compañía farmacéutica estima que los valores de las constantes de tasa de cambio de la antihistamina en las pastillas del resfriado son

$$
k_1 = 0.6931 \frac{1}{\text{hora}}, \qquad k_2 = 0.0231 \frac{1}{\text{hora}}.
$$

Simularemos el modelo (1.7) para estos coeficientes y con los valores iniciales  $x(0) = 1$ ,  $y(0) = 0$ . El diagrama causal correspondiente aparece en la Figura 9.18.

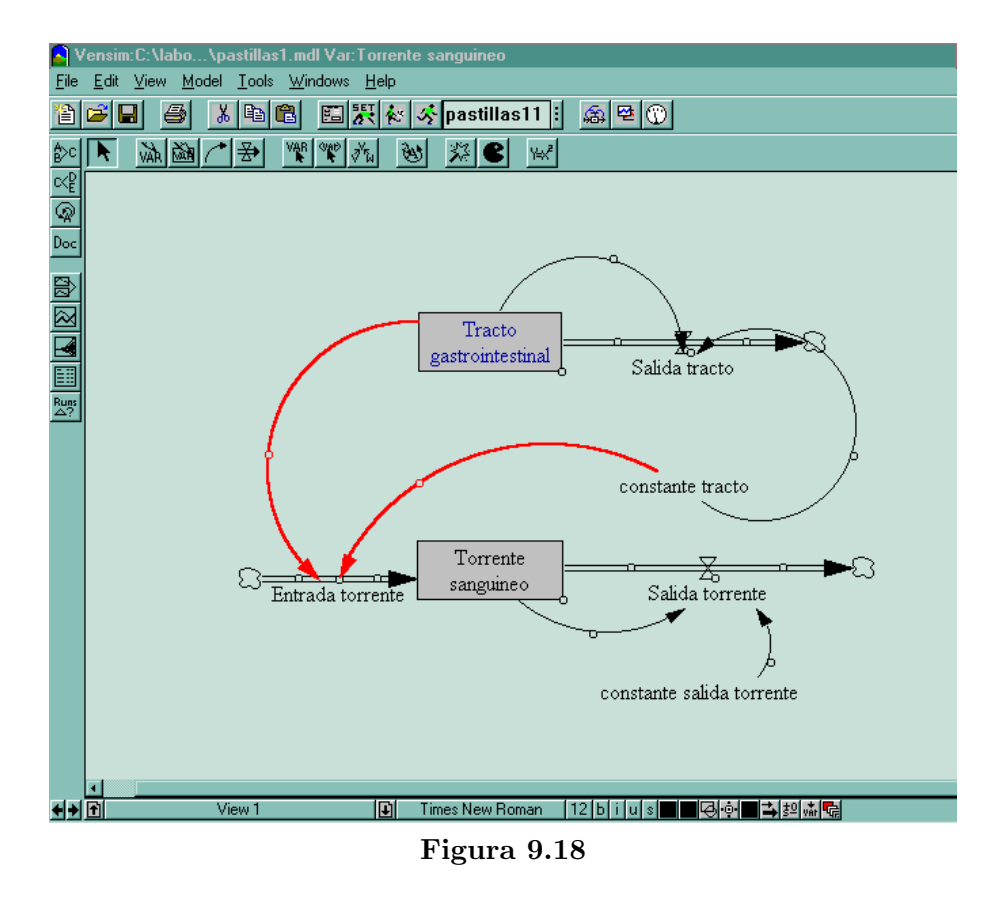

En la Figura 9.19 se han representado las dos gráficas superpuestas correspondientes a las concentraciones de antihistamina en el tracto gastrointestinal y el torrente sanguíneo.

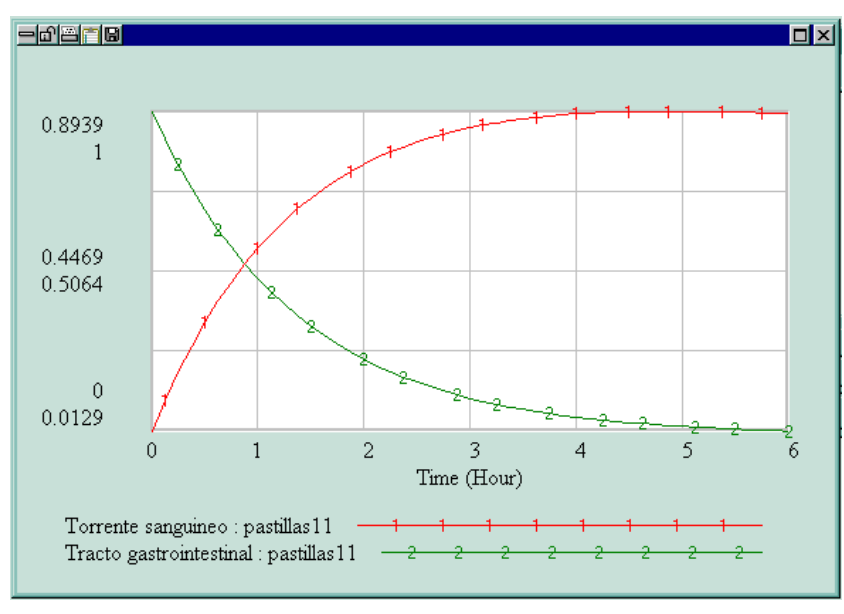

Figura 9.19

En el dibujo puede verse como al ser el coeficiente  $k_2$  mucho más pequeño que el  $k_1$ , la substancia permanece en una alta concentración por mucho más tiempo en la sangre que en el tracto gastrointestinal.

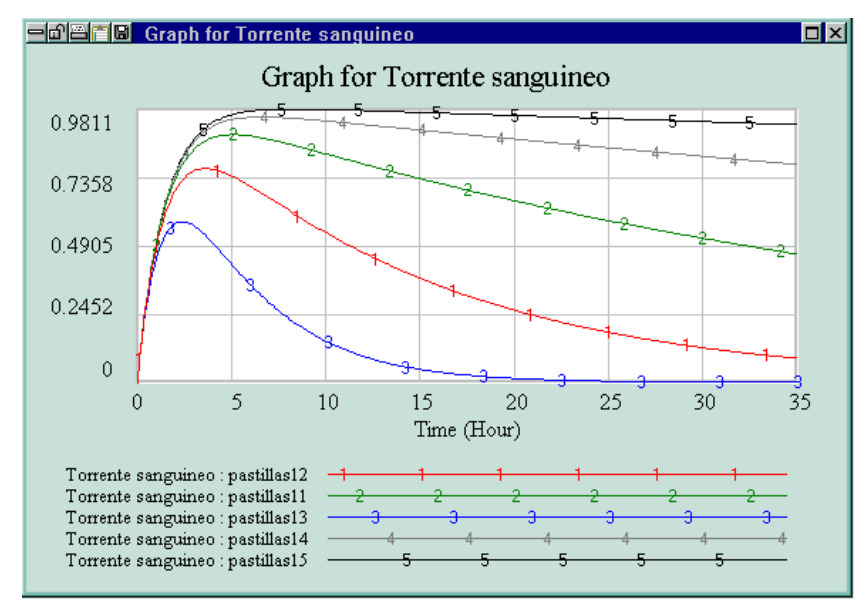

Figura 9.20

El coeficiente  $k_2$  de eliminación del medicamento de la sangre a menudo es mucho menor para una persona vieja y enferma que para alguien joven y saludable. Esto significa que para algunas personas las concentraciones de medicamento en la sangre podrían volverse y permanecer excesivamente altas, incluso con una dosis normal. En la Figura 9.20 se muestran los resultados en 35 horas para un valor fijo de  $k_1 = 0.6931$  y,

$$
k_2 = 0.231\,, k_2 = 0.0731\,, k_2 = 0.0231\,, k_2 = 0.00731\,, k_2 = 0.00231\,.
$$

Estas variaciones en las concentraciones son una medida de la sensibilidad de las concentraciones de medicamento a cambios en el cambios de  $k_2$ .

#### 1.4.2 Dosis repetidas

.

Todos sabemos que generalmente no basta con una sola dosis, sino que seguimos tomando pastillas hasta que desaparecen los s´ıntomas del resfriado. Lo normal es que la pastilla se disuelva rápida y que sus componentes pasen al tracto gastrointestinal a una tasa constante durante m´as de media hora. Luego repetimos la dosis cada seis u ocho horas para que de esta manera la concentración de medicamento permanezca constante en la sangre.

#### EJEMPLO 1.10

Supongamos que en el modelo (1.7) llegan al tracto gastrointestinal 12 unidades de antihistamina a una tasa constante durante media hora, a continuación se repite la dosis cada 6 horas. El problema de valores iniciales que modela a esta situación será,

$$
\begin{cases}\nx'(t) = I(t) - 0.6931x(t), & x(0) = 0 \\
y'(t) = 0.6931x(t) - 0.0231y(t), & y(0) = 0\n\end{cases}
$$
\n(1.8)

siendo  $I(t)$  una función de onda de amplitud 12, periodo 6, activa durante (la primera media hora) el  $0.5/6 = 1/12$  del periodo e inactiva en el resto.

La primera fase de la simulación consiste en la construcción del diagrama causal del modelo, que puede verse en la Figura 9.21

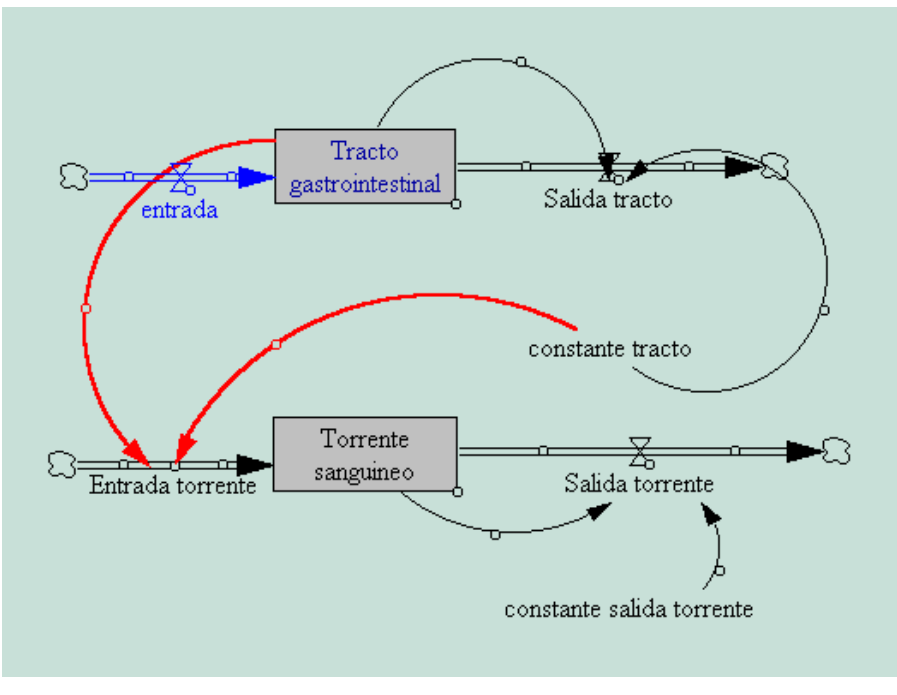

Figura 9.21

El la Figura 9.22 podemos ver como la cantidad de antihistamia en el tracto gastroinstestinal aumenta rápidamente a medida que se disuelve la pastilla pero luego disminuye hasta cero antes de la siguiente dosis. En cambio en el torrente sanguíneo no ocurre lo mismo, ya que al ser muy pequeño el coeficiente de eliminación  $k_2$  esto hace que la concentración de antiihistamina sea muy alta.

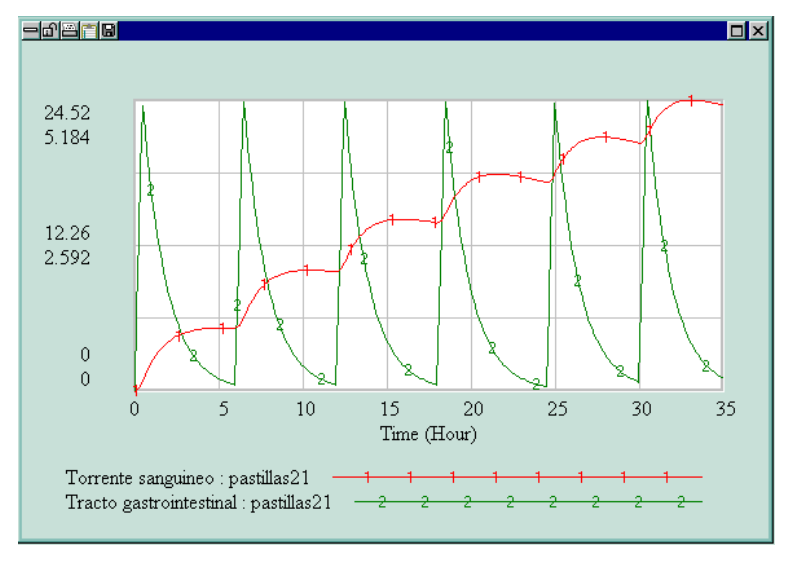

Figura 9.22

## 1.5 Anexo

En este apartado vamos a resolver el sistema de ecuaciones diferenciales (1.7)

$$
\begin{cases}\nx'(t) = -k_1 x(t), & x(0) = A \\
y'(t) = k_1 x(t) - k_2 y(t), & y(0) = 0\n\end{cases}
$$

La primera de las ecuaciones del sistema sólo depende de una variable, su resolución es elemental al tratarse de una ecuación diferencial de variables separadas. Su solución es,

$$
x(t) = e^{-k_1t + c_1},
$$

pero como  $x(0) = A$ , entonces  $x(0) = A = e^{c_1}$  y tenemos que,  $x(t) = e^{c_1}e^{-k_1t} = Ae^{-k_1t}$ .

En cuanto a la concentración de medicamento en el segundo compartimento  $y(t)$ ,

$$
y'(t) = k_1 x(t) - k_2 y(t) = k_1 A e^{-k_1 t} - k_2 y(t) \Rightarrow y' + k_2 y = k_1 A e^{-k_1 t}
$$
,

estamos ante una ecuación diferencial lineal, cuyo factor integrante es

$$
\mu(t) = e^{\int k_2 dt} = e^{k_2 t}.
$$

Multiplicando la ecuación diferencial por el factor integrante,

$$
y'e^{k_2t} + k_2e^{k_2t}y = k_1e^{k_2t}Ae^{-k_1t},
$$

o bien,

$$
(y e^{k_2 t})' = k_1 A e^{(k_2 - k_1)t}.
$$

Integrando en los dos miembros obtenemos,

$$
y e^{k_2 t} = \frac{Ak_1}{k_2 - K_1} e^{(k_2 - k_1)t} + c_2,
$$

pero al ser  $y(0) = 0$ , entonces

$$
0 = \frac{Ak_1}{k_2 - k_1} + c_2 \quad \Rightarrow \quad c_2 = -\frac{Ak_1}{k_2 - k_1} \,,
$$

finalmente,

.

$$
y(t) = \frac{Ak_1 e^{-k_2 t}}{k_2 - k_1} e^{(k_2 - k_1)t} - \frac{A}{k_2 - k_1} = \frac{A}{k_2 - k_1} (k_1 e^{-k_1 t} - 1).
$$

#### EJERCICIOS PROPUESTOS:

(a) Empieza a fluir agua con una concentración de contaminante  $c_0 = 0.5$  li $bras/galón a razón de 1 galón/minuto hacia una tina que contiene 10 galones$ de agua mezclada con 10 libras de contaminante. La mezcla sale a razón de 1  $\text{galón}/\text{minute}$ .

- Calcular la cantidad  $y(t)$  de contaminante en la tina en el instante  $t = 10$ minutos. Obtener el valor de  $y(t)$  "a largo plazo"
- Realizar diferentes simulaciones en el intervalo  $0 \leq t \leq 40$  y valores de  $c_0$  en el intervalo  $0.1 \leq c_0 \leq 2$ . Observar que si  $t \to \infty$ , entonces  $y(t) \rightarrow 10c_0$
- Repetir el primer apartado, suponiendo que la mezcla sale a razón de  $0.5$ gal./minuto
- Suponer que  $c_0 = 1$  para los primeros 10 minutos y luego un filtro muy eficaz elimina todo el contaminante del flujo de entrada. Encontrar el problema de valor inicial y simularlo para tres valores diferentes de  $y(0)$ .  $\dot{\rho}$ . Qué sucede cuando  $t \rightarrow \infty$ .
- Repetir el apartado anterior con un filtro ineficaz que sólo elimina el  $50\%$ de contaminante
- Repetir el cuarto apartado, pero con un filtro eficaz que sólo se utilice  $10$ minutos al principio de cada hora.
- (b) En un modelo simular al descrito en (1.7), los valores de las constantes de tasa de cambio son  $k_1 = 1.386$  (hora)<sup>-1</sup> para el paso del medicamento del tracto gastrointestinal a la sangre, y  $k_2 = 0.1386$  (hora)<sup>-1</sup> para eliminarla de la sangre. Las cantidades respectivas de descongestionante en el tracto gastrointestinal y la sangre se denotan por  $x(t)$ ,  $y(t)$ .
	- Suponer que en el instante  $t = 0$  se hallan  $A = 1$  unidades de descongestionante en el tracto gastrointestinal, en tanto que la sangre está libre de descongestionante. Simular el modelo en un intervalo de tiempo de 6 horas para analizar el comportamiento de las concentraciones de descongestionante
	- Realizar diferentes simulaciones modificando los valores del coeficiente  $k_2 = 0.01386, 0.06386, 0.1386, 1.386.$
	- Suponer que el descongestionante se libera en el tracto gastrointestinal a una tasa constante de 12 unidades/hora durante 1/2 hora y luego cada 6 horas. Simular este nuevo modelo durante 48 horas para determinar las concentraciones de descongestionante en la sangre y en el tracto gastrointestinal.

## NOTAS COMPLEMENTARIAS